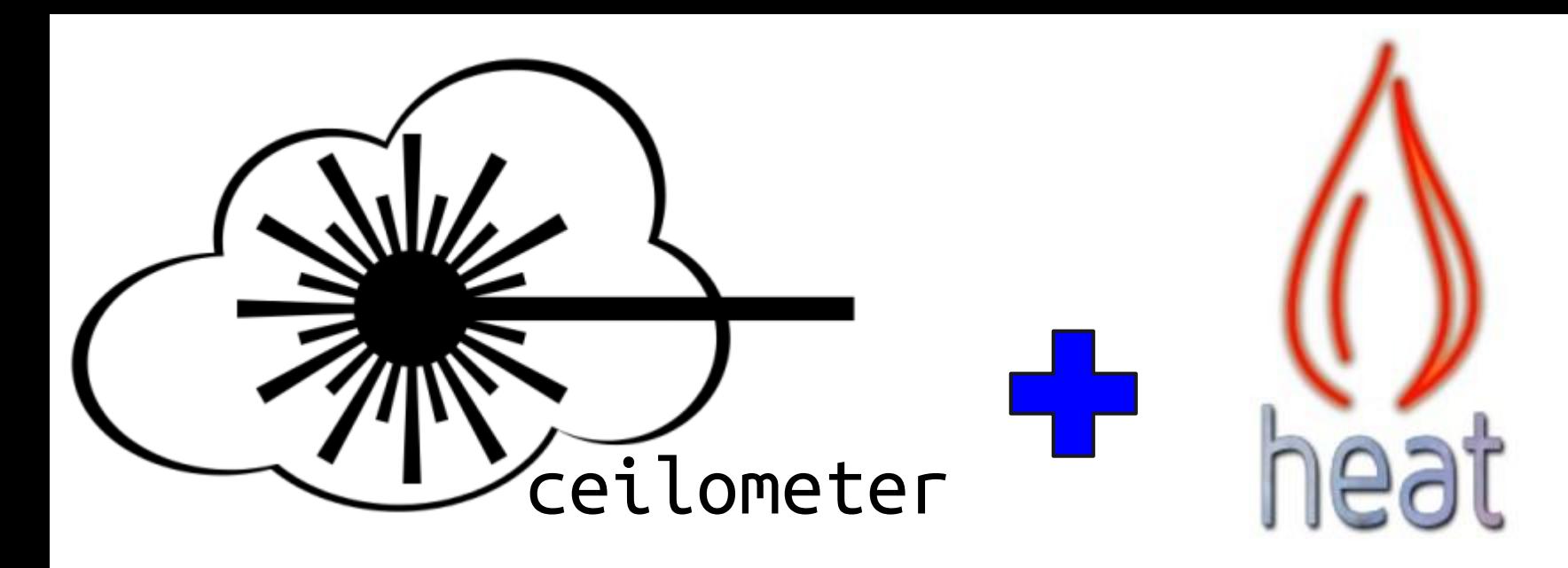

# **Alarming Alarming**

**Julien Danjou**

jd\_\_@Freenode // @juldanjou [julien@danjou.info](mailto:julien@danjou.info)

**Nick Barcet**

nijaba@Freenode // @nijaba

[nick@enovance.com](mailto:nick@enovance.com)

**Eoghan Glynn** eglynn@Freenode [eglynn@redhat.com](mailto:eglynn@redhat.com)

# **Speakers**

**Nick Barcet** co-founded the Ceilometer project at the Folsom summit and led the project through incubation

**Julien Danjou** has been a core Ceilometer contributor from the outset, taking over the PTL reins for Havana

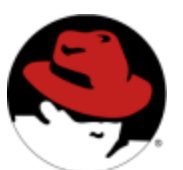

**Eoghan Glynn** drove the addition of the Alarming feature to Ceilometer over the Havana cycle

# **Two seemingly disjoint projects intersect**

- **Heat** is a template-driven orchestration engine
	- automates complex deployments via declarative configuration
- **Ceilometer** is a metering infrastructure
	- collects data measuring resource usage and performance
- Appear on the surface to have minimal commonality ...

### **Ceilometer Workflow**

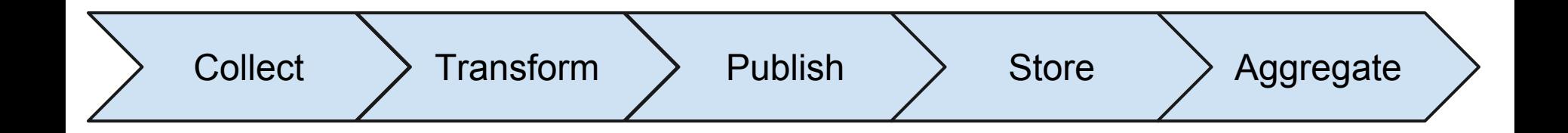

- Collect from OpenStack components
- Transform metering data if necessary
- Publish meters to any destination (including Ceilometer itself)
- Store received meters
- Aggregate samples via a REST API

my\_stack.template

```
{ "AWSTemplateFormat" : "2010-09-09",
"Parameters": { "VolumeSize" : { … } }
"Mappings": {
 "Flavor2Arch" : { "tiny": {"Arch" : "64" },
                    ... },
"Resources": {
    "MyInstance" : {
     "Type" : "AWS::EC2::Instance",
     "Properties" : { "Volumes" : […] }
} } },
"Outputs": { "DNS" : { "Value" : { … } } } }
```
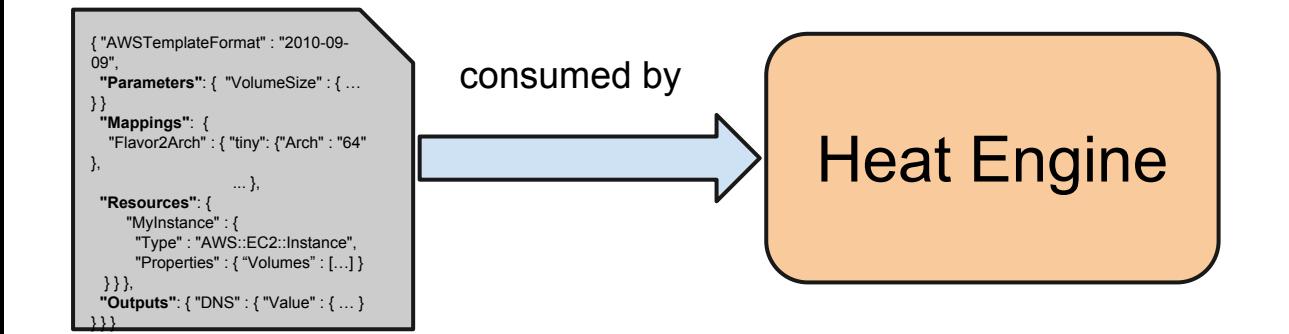

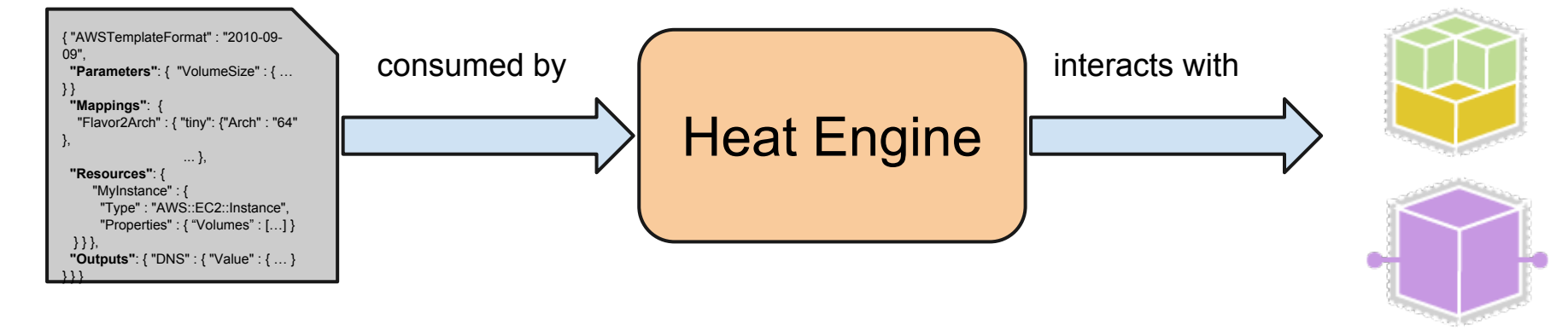

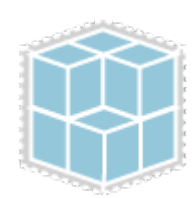

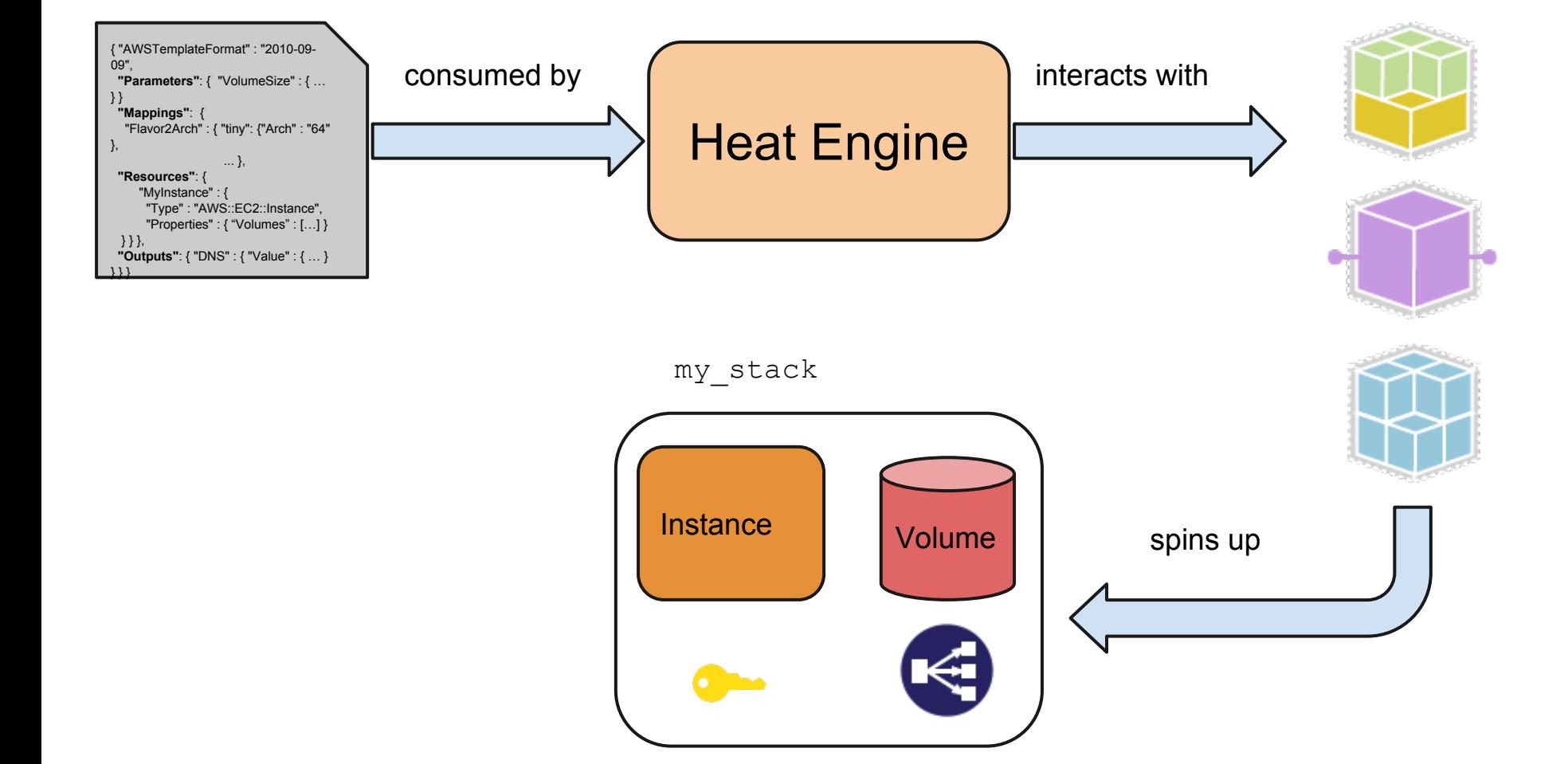

### **Heat Autoscaling v1.0**

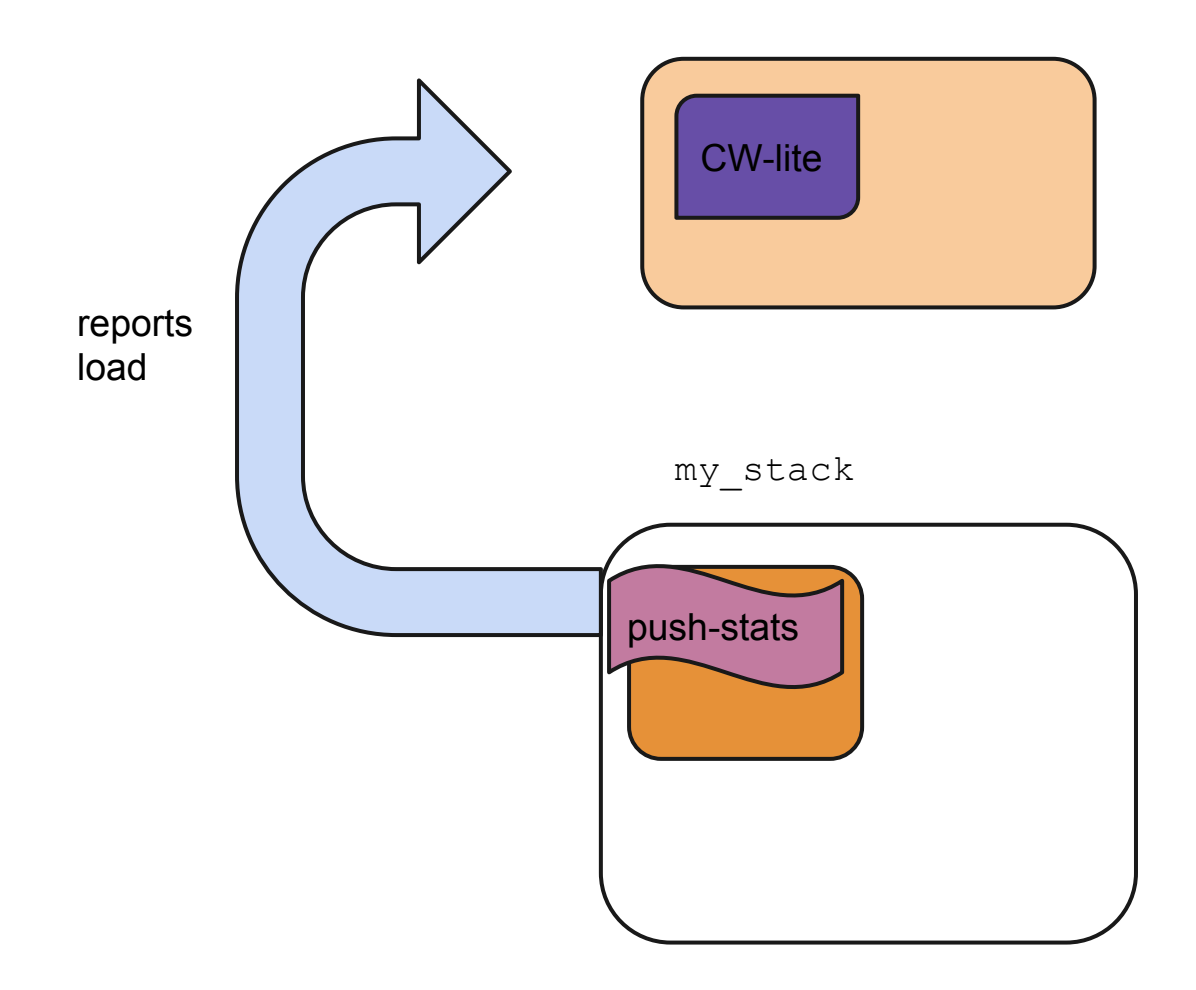

### **Heat Autoscaling v1.0**

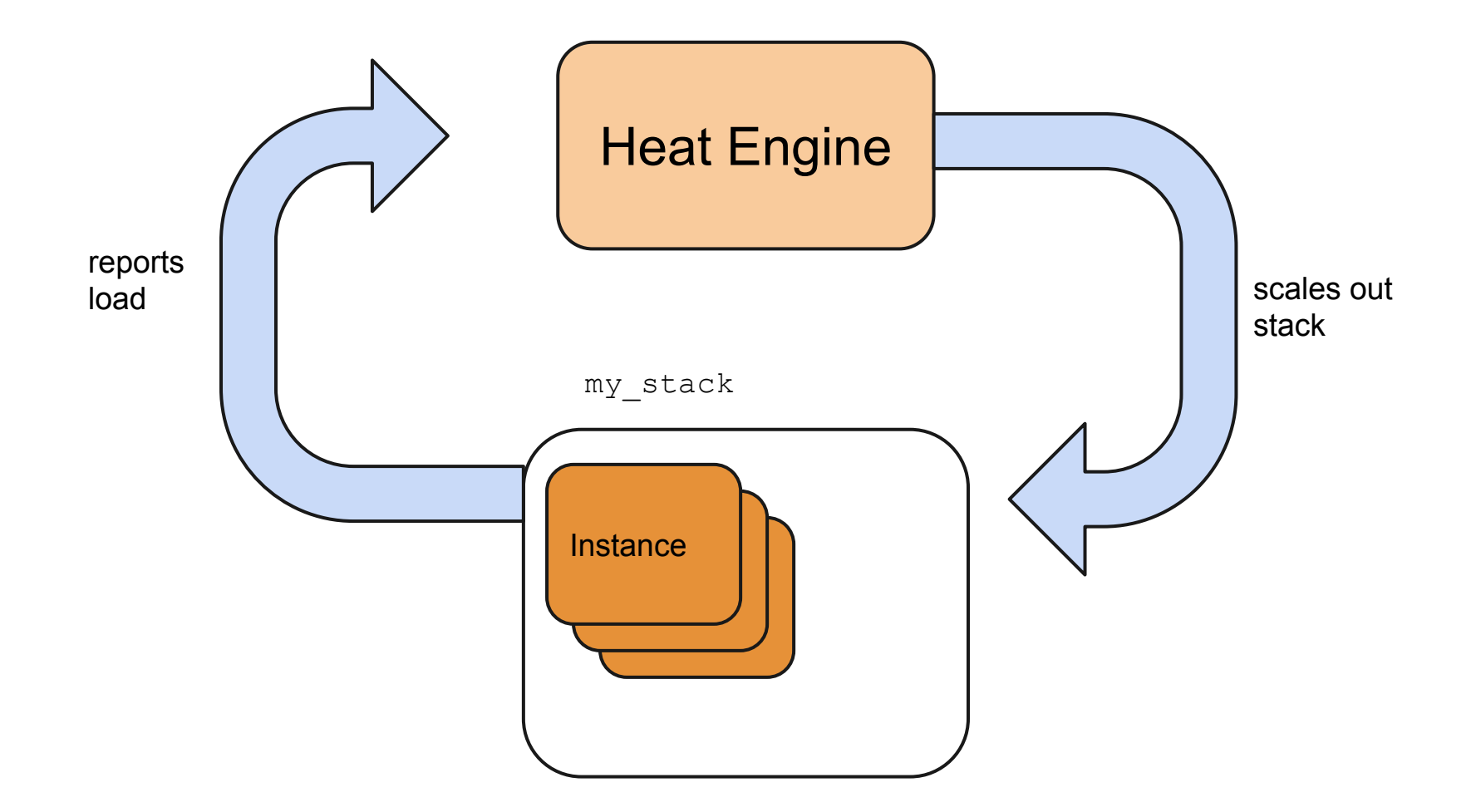

### **Heat Autoscaling v1.0**

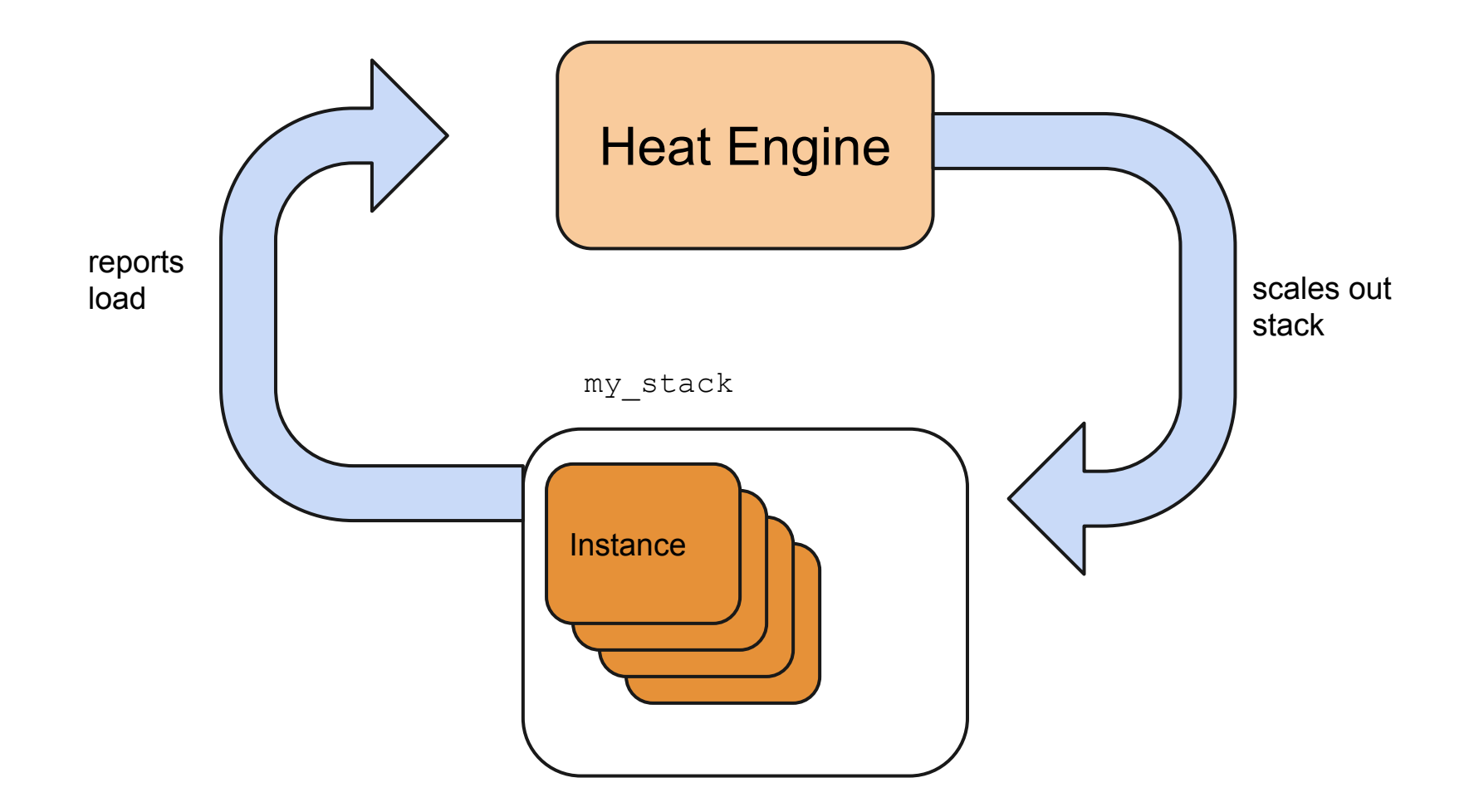

### **Ceilometer to the rescue!**

- compute agent already collects most relevant stats from *outside* the instance
- API service exposes aggregation over the evaluation window
- define new API exposing alarm lifecycle
- provide new service to evaluate alarms against their defined rules
- additional service driving asynchronous notifications when alarms fire

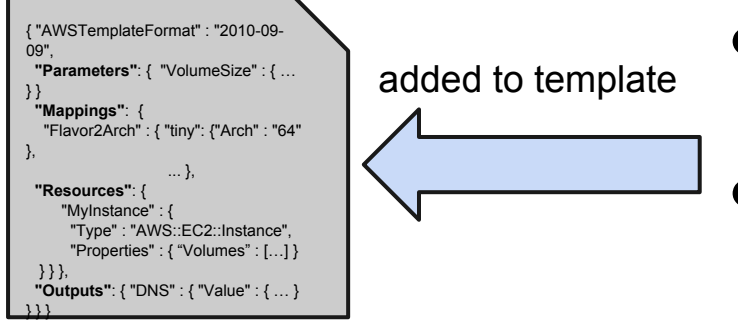

- alarms bounding busy/idleness of instances
- membership of autoscale group represented via user metadata
- alarm actions refer to scale up/down policies
- action URLs are pre-signed
- policies define adjustment step size & cooldown period

```
"CPUAlarmHigh": {
```

```
 "Type": "OS::Metering::Alarm",
```

```
 "Properties": {
```

```
 "meter_name": "cpu_util",
```
- "description": "Scale-up if CPU > 50%",
- "evaluation periods": "1", "period": "60",
- "statistic": "**avg**", "comparison\_operator": "**gt**",
- "alarm\_actions":[…"**ScaleUpPolicy**", "AlarmUrl"…], "matching metadata": {

"metadata.user metadata.server group":

"**WebServerGroup**"

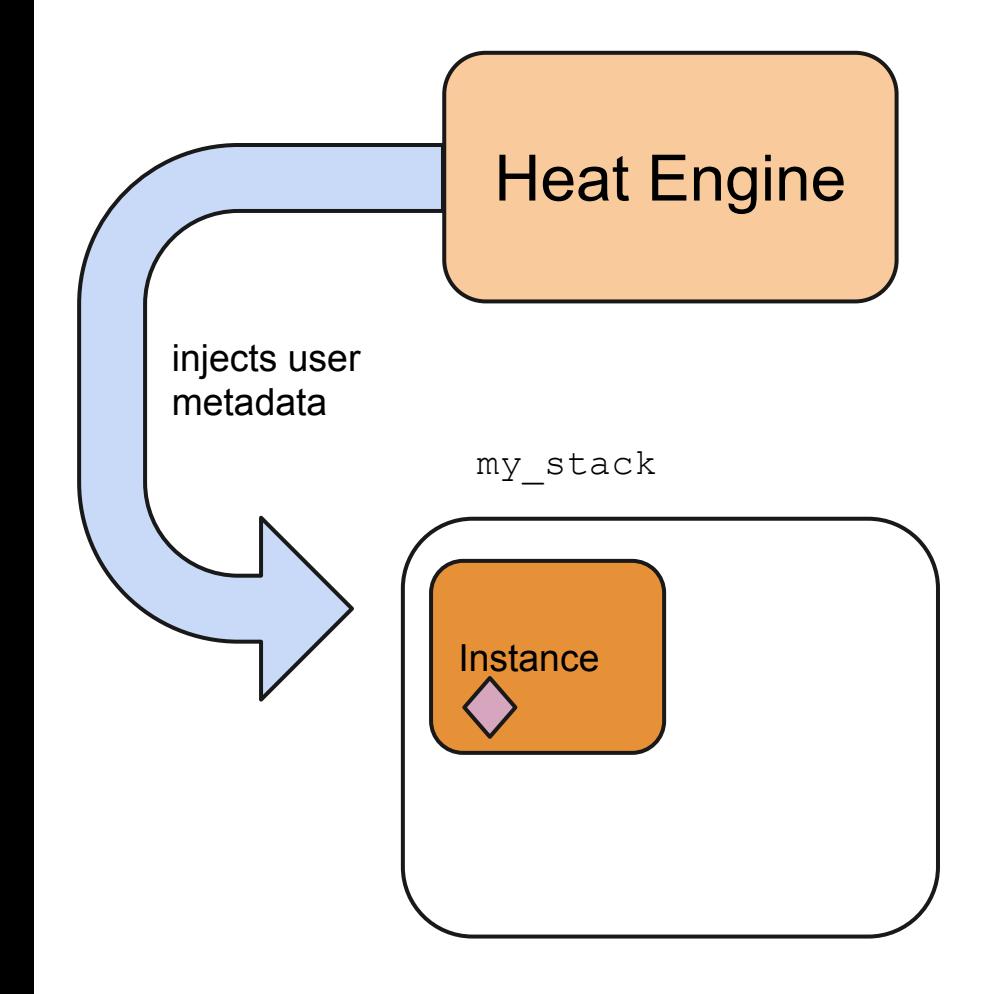

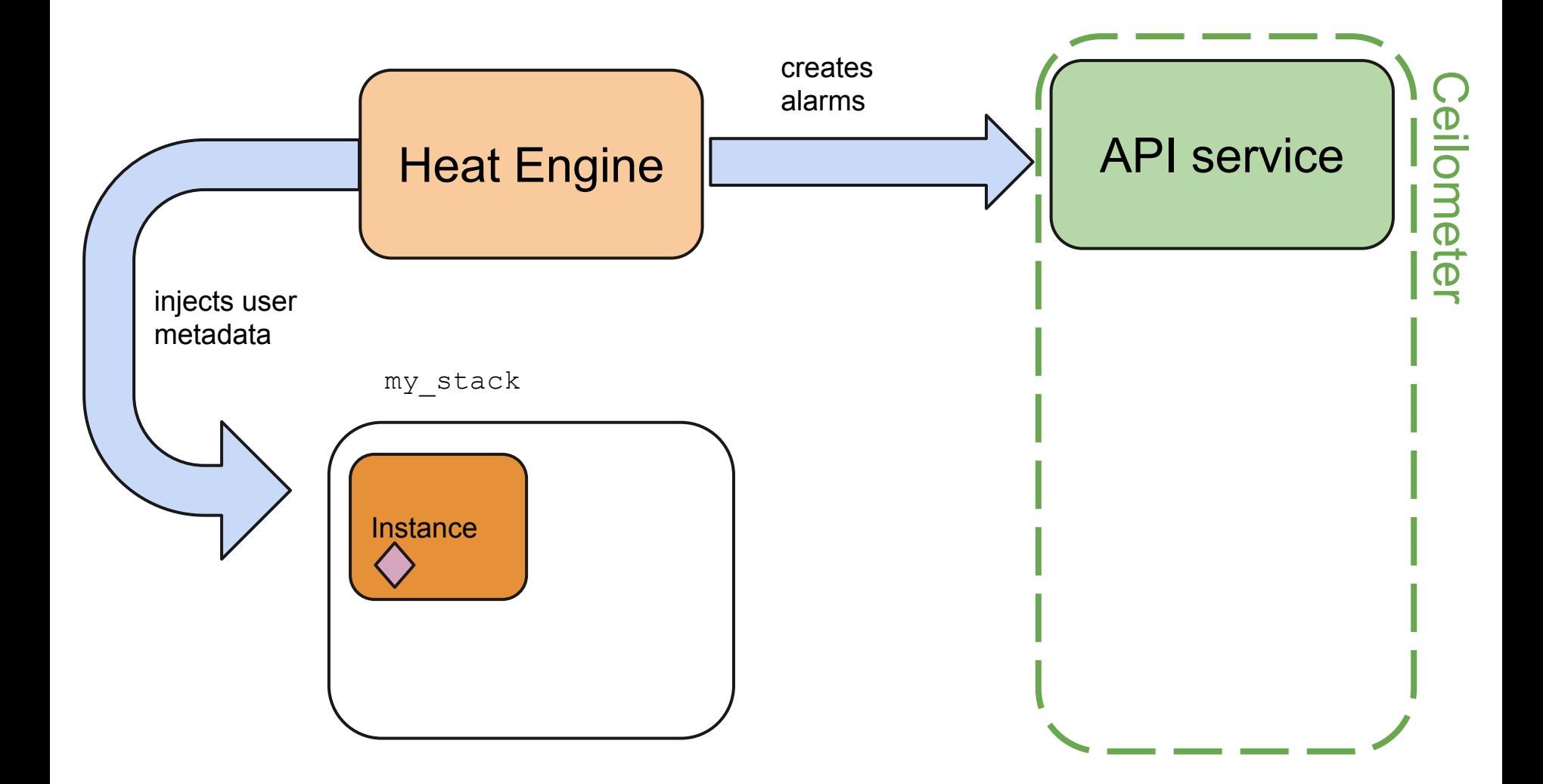

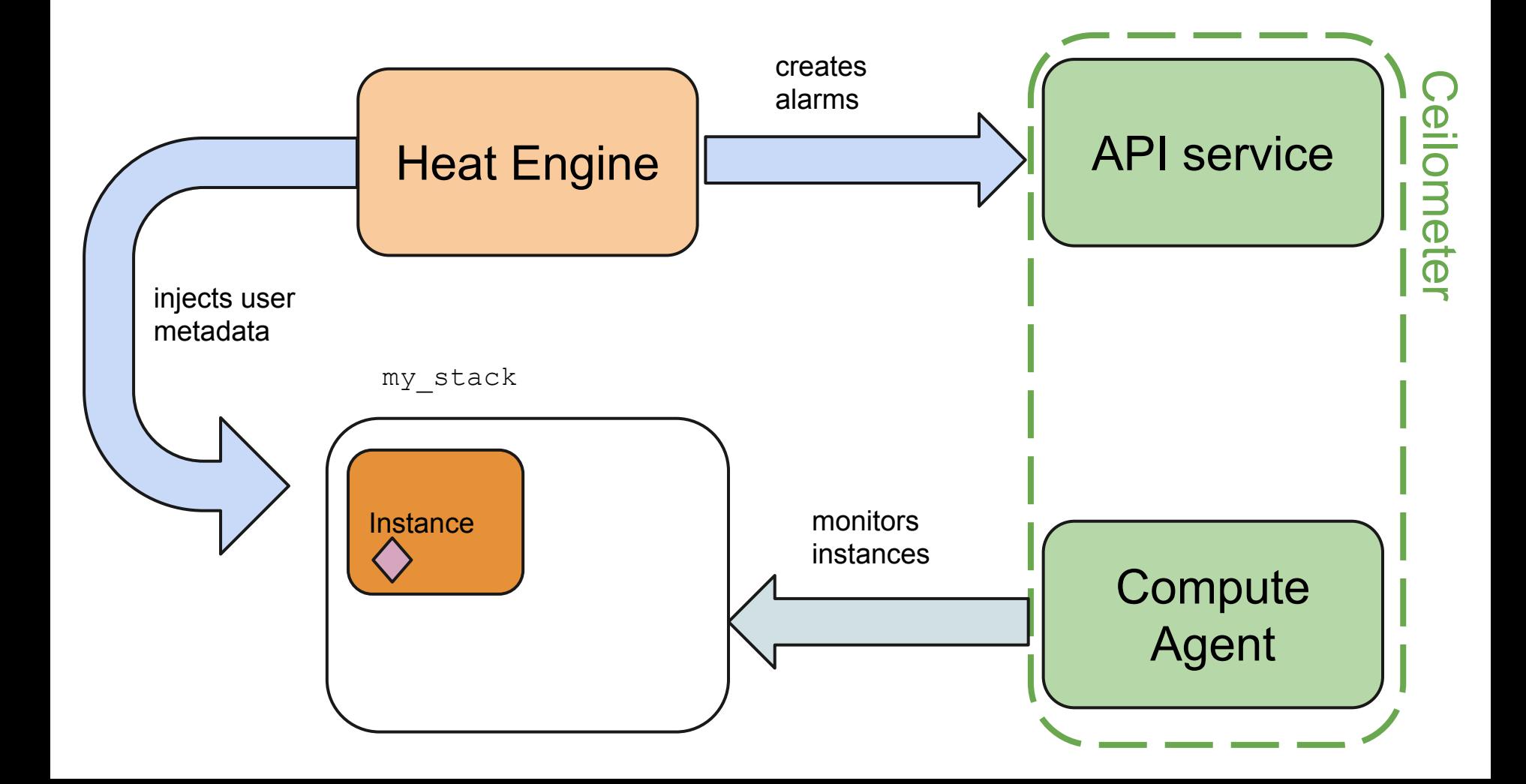

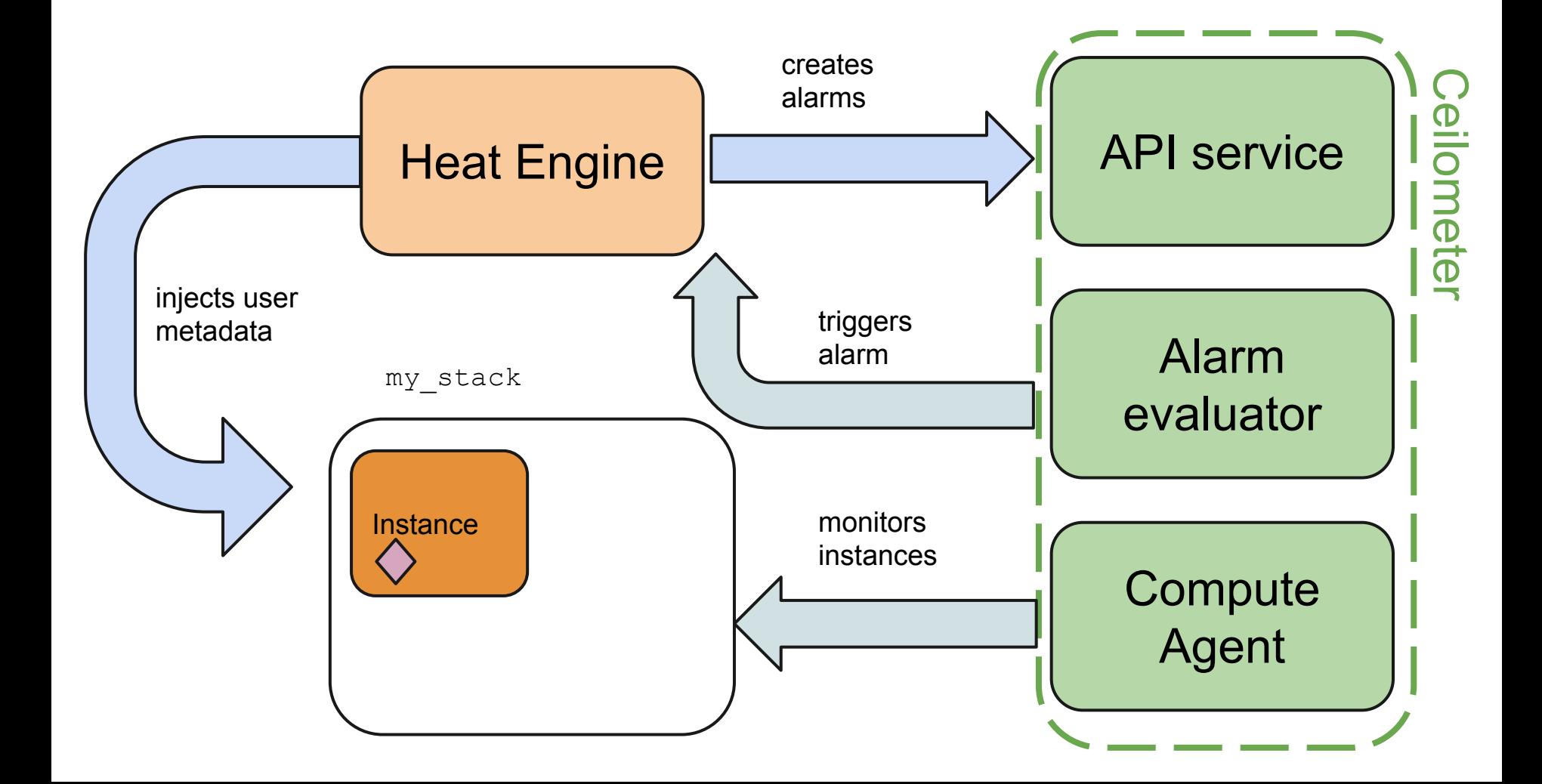

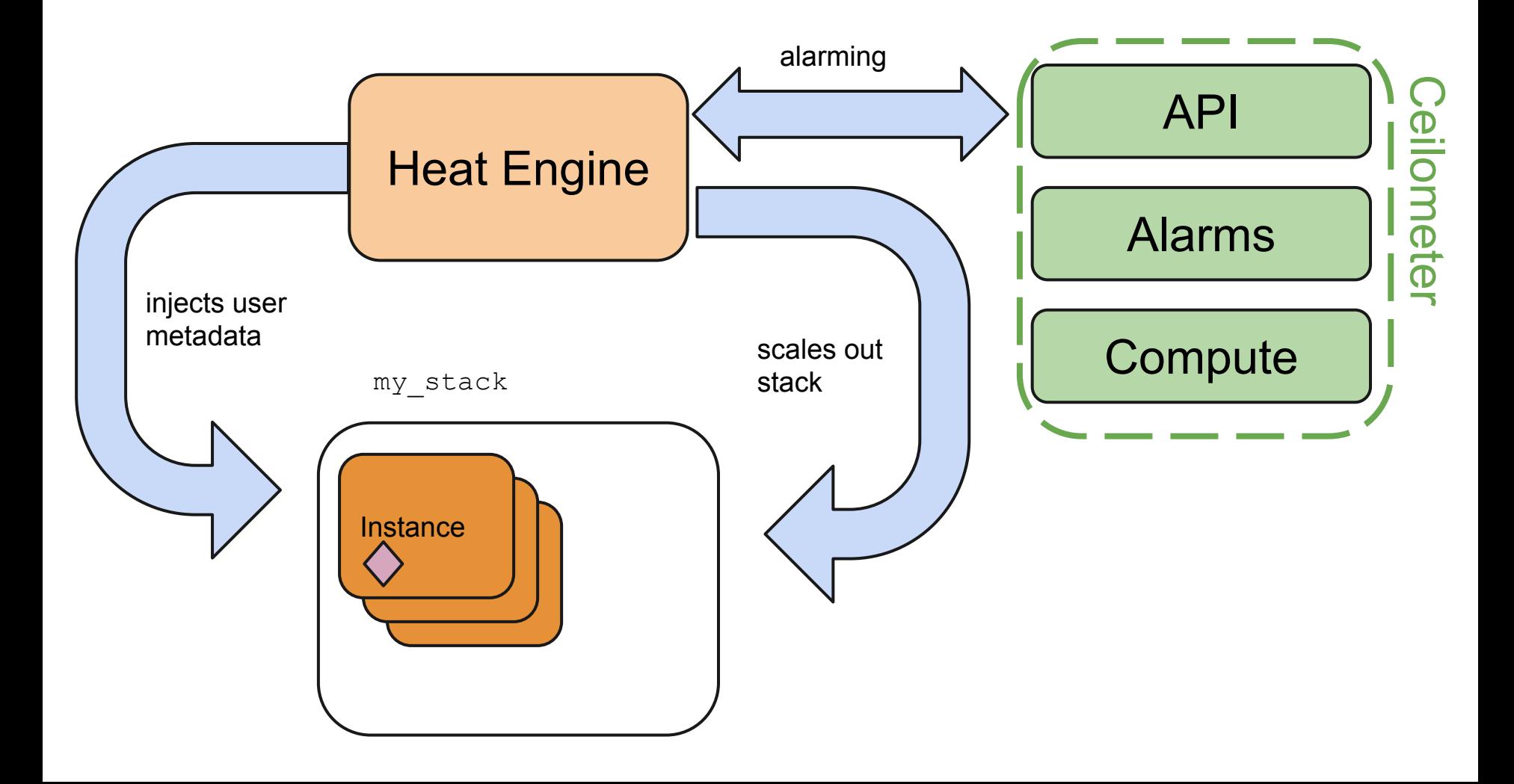

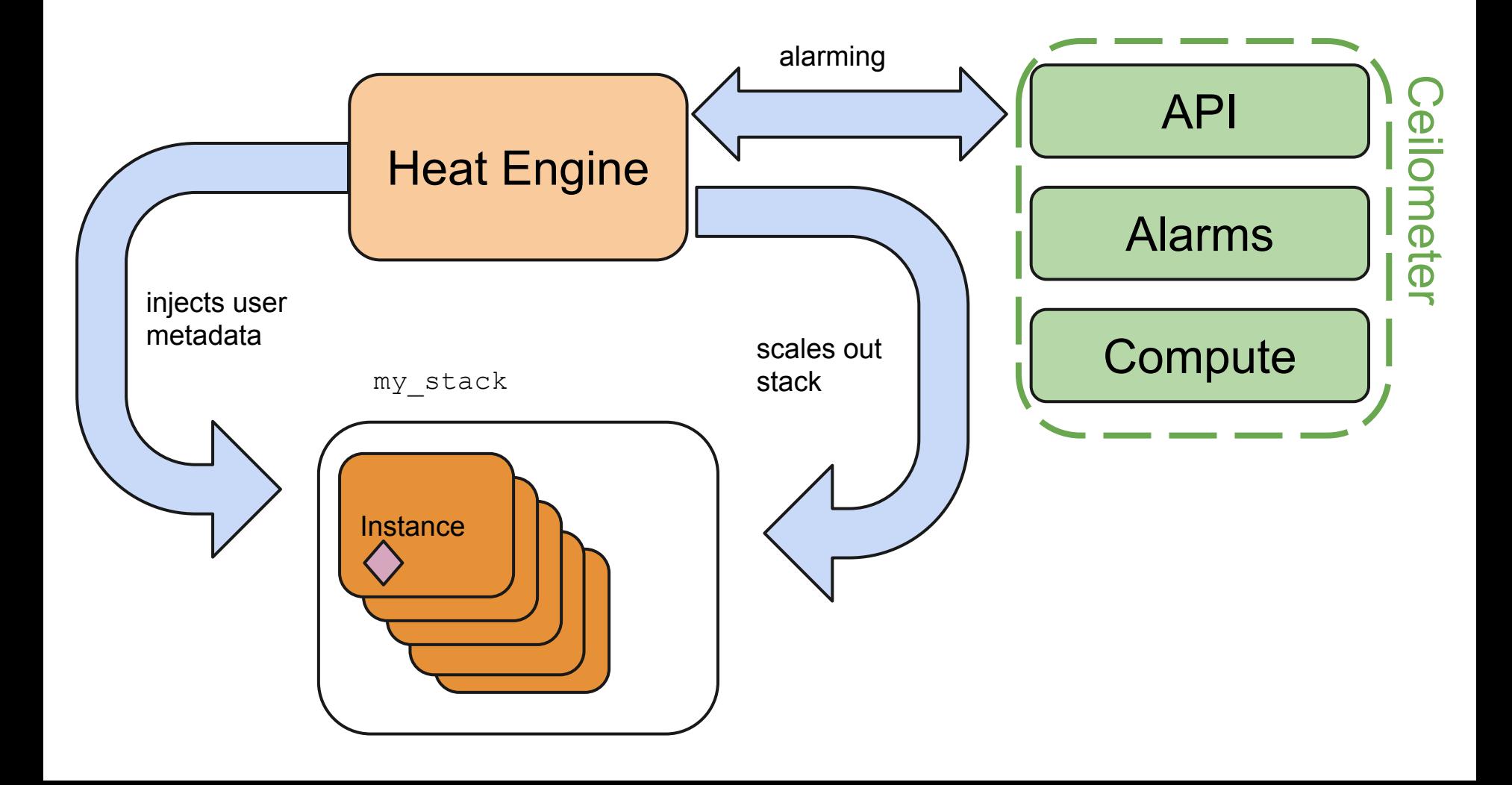

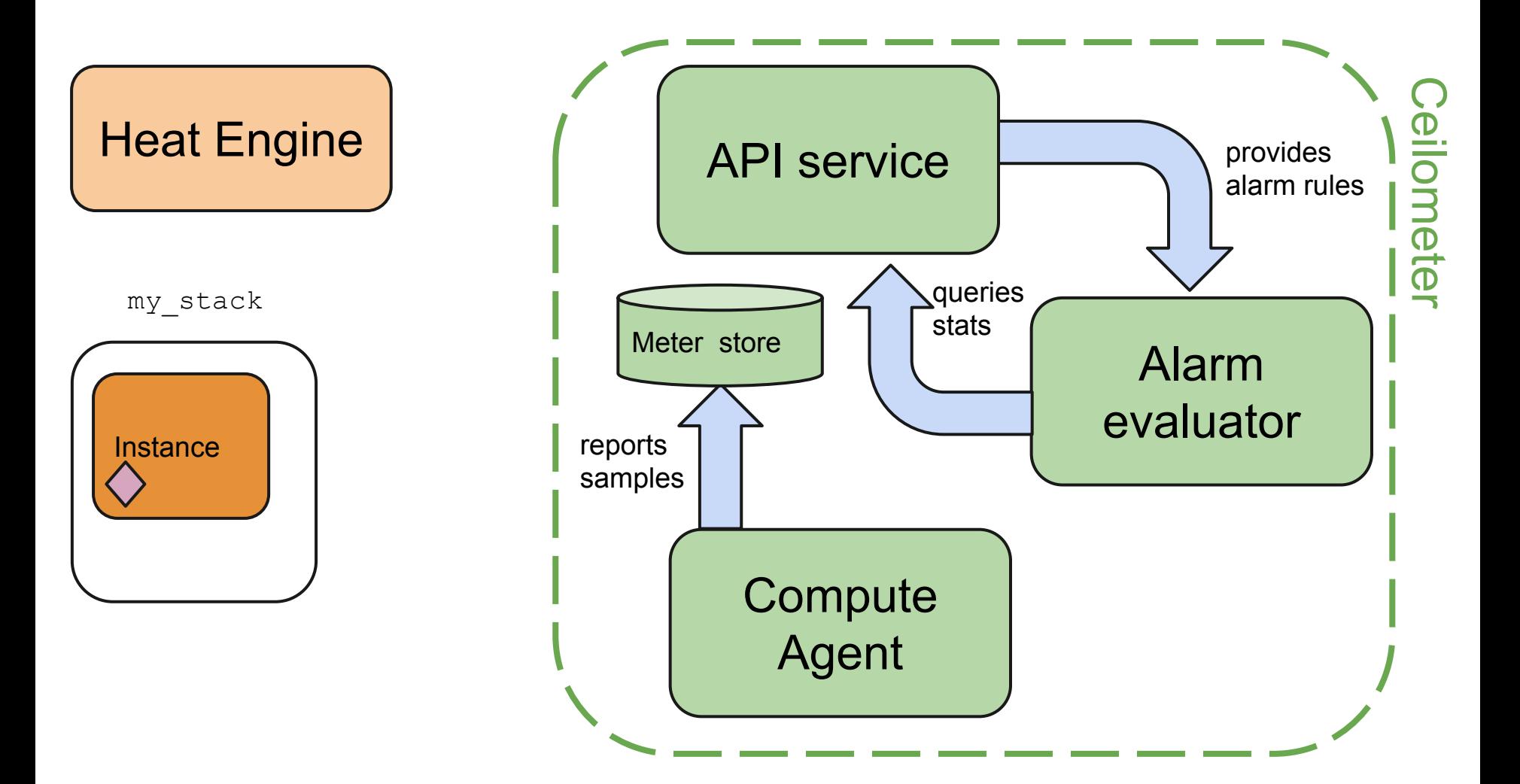

#### **Lessons learned**

Keys to successful intra-project interactions:

- buy-in from stakeholders on both sides
- early validation and proof-points
- protect consuming project from churn during the development cycle
- split deliverables into bite-sized separately consumable chunks

### **Future directions**

- wider metering coverage (RAM utilization)
- constraints based on time-of-day/day-of-week
- exclusion of low-quality datapoints
- IPMI/SNMP-based monitoring of baremetal
- Keystone trusts for credential delegation

# **Further questions?**

- Chat on Freenode:
	- #openstack-metering
	- #heat
- Mail the dev list:
	- o [openstack-dev@lists.openstack.org](mailto:openstack-dev@lists.openstack.org)
- Harangue us via Launchpad:
	- https://launchpad.net/ceilometer/+filebug